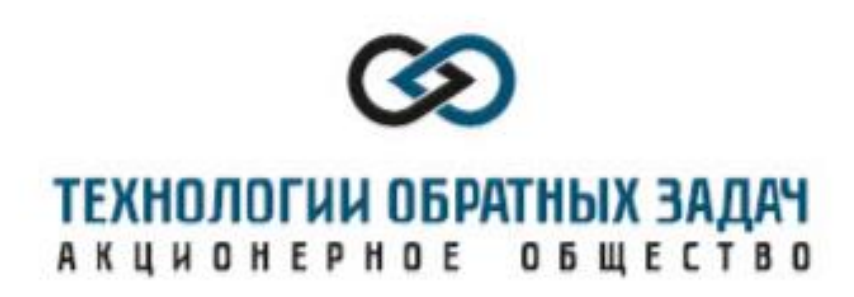

Руководство по установке

Программа престековой миграции сейсморазведочных данных

«Common Scattering Point (CSP) 2D»

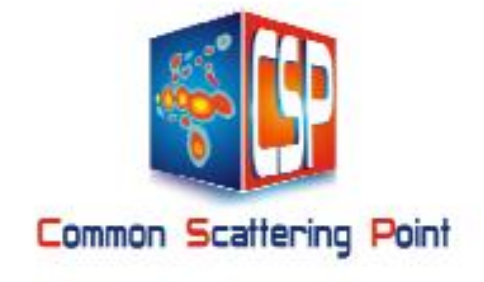

Тюмень, 2022

## 1. ИНСТАЛЛЯЦИЯ ПРОГРАММЫ

1.1 Требования к аппаратному и программному обеспечению

- 64 разрядные многоядерные процессор(ы)
- Оперативная память не менее 16 Гб
- Жесткий диск не менее  $1 T6$
- $\bullet$  OC Linux
- Компилятор языка Си есс
- $\bullet$  Утилита make
- Стандартные библиотеки языка Си
- Библиотека графических функций Dislin

1.2 Описание файла для компиляции и сборки программы

Компиляция и сборка программы csp2d производится с помощью утилиты make и файла mk64, в котором находится вся необходимая информация. Запуск этой утилиты производится из командной строки командой make -f mk64. По завершению работы этой утилиты будет создан исполняемый файл сsp2d.

## 2. ИСПОЛНЕНИЕ ПРОГРАММЫ

## 2.1 Запуск программы

Запуск программы на исполнение осуществляется из командной строки командой cdp2d <params\_file.par>, где <params\_file.par> - файл, в котором прописаны все параметры, необходимые для работы программы csp2d. Этому файлу с параметрами принято давать расширение .par.